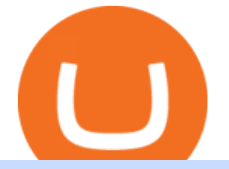

easy to use trading platforms ama crypto td ameritrade scanner set up how to send money on coinbase  $\mathbf c$ 

https://a.c-dn.net/c/content/dam/publicsites/igcom/uk/images/Rebrand/Content/charts-update-170521.jpg|||Onli ne Trading Platforms | Try IG's Easy to Use Trading ...|||2404 x 954

https://tickertapecdn.tdameritrade.com/assets/images/pages/lg/alt-energy.jpg|||Caution to the Windand Solar, Hydro and Geothermal ...|||1541 x 999

Screener: Stocks. Screeners can help you find securities that match your trading goals. Create and save custom screens based on your trade ideas, or choose a predefined screen to help you get started. Note, Screener results may not include real-time price information and should not be used to determine purchase or sale prices for a securities .

How Do You Find Potential Opportunities in a Huge Market? Scan It

Coinbase Pro Tax File Coinbase Pro Taxes CoinTracker

https://www.techwarez.de/wp-content/uploads/2021/04/coinbase-wallet-miner-fee-pending-fix.jpg|||Coinbase Wallet Txnhash PENDING how to fix?!|||1080 x 2400

https://i.pinimg.com/originals/c1/08/b5/c108b5f40489eb37b92ba67d17bd051b.jpg||Strategies to Make Maximum Profits Using a Cryptocurrency ...|||1889 x 925

Trade Alert APIs from Cboe - Trade Alert APIs - cboe.com

Swaptracker is on the decline this week. The price of Swaptracker has fallen by 14.94% in the past 7 days. The price increased by 0.03% in the last 24 hours. The current price is \$0.000031 per SWPT. The new price represents a new all time high of \$0.000031.

http://cdn.shopify.com/s/files/1/2252/5177/products/tron\_trx\_crypto\_cryptocurrency\_logo\_symbol\_mug\_1024 x1024.jpg?v=1558610542|||Tron TRX Cryptocurrency Symbol Mug Crypto Wardrobe|||1024 x 1024

Bitcoin Taxes, Crypto Portfolio & amp; Prices CoinTracker

How To Move Cryptocurrency From Coinbase To Wallet Protrada

ThinkMarkets Is A Great Forex Broker For Beginners. 1) \$0 Minimum Deposit Requirement for Standard Account Type. ThinkMarkets offers two forex trading accounts. The broker designed its Standard Account . 2) Negative Balance Trader Protection. 3) Low Trading Fees With No Commissions. 4) Forex .

https://www.brokerage-review.com/images/1/ib/ib-trader-workstation.png|||Interactive Brokers vs TD Ameritrade (2021)|||2558 x 1385

https://viptest.9to5mac.com/wp-content/uploads/sites/6/2017/10/2270-2.jpg?quality=82&strip=all& w=1600|||Can You Day Trade Crypto On Td Ameritrade - What Is TD ...|||1600 x 899

https://i.pinimg.com/originals/74/08/74/74087423bdfde3ce5f146aaab1cbbe00.png|||Merchants Dynamic Index Tdi Indicator For Thinkorswim ...|||1122 x 778

Sushi is a DeFi protocol that is completely community-driven, serving up delicious interest for your held crypto assets. On Sushi, you can take advantage of passive-income providing DeFi tools such as liquidity providing, yield farming and staking. Furthermore,. Read More Trending Coins inSure DeFi 6.8% \$0.00787870 Hector DAO -33.9% \$44.30

https://blog.devexperts.com/wp-content/uploads/2018/07/dxtrade2.png|||Understanding Trading Platform Deep White-Labeling ...|||1900 x 975

How to Create a Pre-Market Scanner on Thinkorswim (TD Ameritrade)Thinkorswim is a very easy and beginner trading platform for day trading. The most popular i.

http://coinlivetracker.com/wp-content/uploads/2021/12/5669-freerossdao-wins-silk-road-founders-nft-auctionwith-6-2m-bid.jpg||FreeRossDAO Wins Silk Road Founders NFT Auction With \$6 ...|||1400 x 933

For a Self Managed Commerce account: Sign up here. You only need an email address, and there is no upfront waiting periodsimply sign up, confirm your email address, and youre all set. For a Coinbase Managed Commerce account: Contact our sales team by filling out this form and one of our team members will get back to you.

easy to use trading platforms ama crypto td ameritrade sca

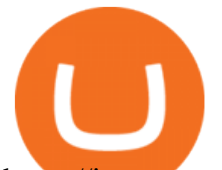

https://images.saymedia-content.com/.image/t\_share/MTc0OTg2ODgwOTYwNDQwMjg4/how-to-setup-a-co inbase-wallet.png|||How to Setup a Coinbase Bitcoin Wallet - ToughNickel - Money|||1200 x 1086 A huge question i always get is how do i find the SWING STOCKS i trade, in today  $&\#39$ ; svideo i show my

free scanner on td ameritrade TOS and how i scan for them,.

How To Create A Gap Scanner on Thinkorswim TD Ameritrade .

https://images.cointelegraph.com/images/1200\_aHR0cHM6Ly9zMy5jb2ludGVsZWdyYXBoLmNvbS9zdG9y YWdlL3VwbG9hZHMvdmlldy84MDI0ZDdlMDhkYTkxMjQyYmNhNjM2YTIyM2JkYTQ1ZC5KUEc=.jpg| ||A P2E metaverse NFT game launch promises to encourage ...|||1450 x 966

https://www.highridgefutures.com/wp-content/uploads/2014/10/eSignal-Screenshot.png|||eSignal - High Ridge Futures|||2048 x 1113

https://static.seekingalpha.com/uploads/2019/10/7/42116756-15704989004888525\_origin.png|||Will Market Makers Going To Drive Marijuana Stocks Down Td ...|||1163 x 866

Coinbase is a secure online platform for buying, selling, transferring, and storing digital currency.

3 Best & amp; Easiest Beginner Stock Trading Platforms 2021

http://cointelegraph.com/storage/uploads/view/0b07a95e9beb2d1e92f1816cdd163711.jpg|||BTC 101: The Beginners Guide to Understanding Bitcoin ...|||1779 x 1200

Step 1: Scan the Universe. Take a look at Stock Hacker on the Scan tab of the TD Ameritrade thinkorswim trading platform (see figure 1). Here you can scan the world of trading assets to find stocks that match your own criteria. And with a wide variety of stock analysis filters at your disposal, you can immediately pull up a list of stocks that .

How to send crypto Coinbase

Binance Innovation Zone is a centralized exchange  $&\#39$ ; s.

https://www.newsbtc.com/wp-content/uploads/2021/01/andraz-lazic-iy\_MT2ifklc-unsplash-1536x1024.jpg|||S ushiSwap (SUSHI) Drops 14% as Ethereum Tumbles Under \$1,000|||1536 x 1024

https://static.seekingalpha.com/uploads/2015/12/16/saupload TT15\_12\_15\_F1-thinkorswim-stock-hacker.jpg| ||Will Bank Stocks Get Extra Juice From A Fed Rate Hike ...|||1531 x 999

Send Money Online - Your 1st Time Offer Awaits - remitly.com

https://topratedfirms.com/images/1/Thinkorswim/td-ameritrade-thinkorswim-review-2.png|||Best Broker for Penny Stock Trading 2019|||1803 x 1356

%10 Trading Discount Register & amp; Shiba Buy Link: https://bit.ly/3hsfiNBEveryone is looking for Binance Innovation Zone link. Here you can find the how-to open.

https://cryptocdn.fra1.cdn.digitaloceanspaces.com/sites/8/market.png|||Red Crypto Day - Did Elon Musk's Tweets affect buyers?|||2254 x 1249

How To Create A Gap Scanner on TD Ameritrade Thinkorswim Scan GappersIf you want to know how to create a Gap Scanner on Thinkorswim, then this video will sho.

Binance Will List Frax Share (FXS) in the Innovation Zone. Okay, but where is the link to this innovation zone? The FXS token is not listed in the usual market. I couldn $&\#39$ ; t find any link in the Binance app or the webiste. Any help is appreciated.

Coinbase account. How do I know if CoinTracker is legit and .

https://assets.cmcmarkets.com/web\_redesign/img\_platform\_l1\_hero.png|||Trading Platforms UK | CFDs, Forex & amp; Spread Bets | CMC Markets||2320 x 1310

https://www.brokerage-review.com/images/1/webull/webull-day-trader.png|||Webull Trading Platform System Requirements. Is Webull Free?|||2211 x 1112

https://simpletradingplatforms.com/wp-content/uploads/2017/10/Plus500.jpg|||Plus500 WebTrader | Simple Trading Platforms|||1278 x 933

http://cdn.shopify.com/s/files/1/2252/5177/products/doge\_dogecoin\_crypto\_hoodie\_merch\_merchandise\_blac

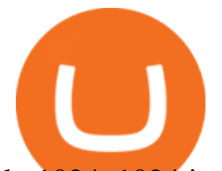

k\_1024x1024.jpg?v=1562324569|||Dogecoin Hoodie Crypto Wardrobe|||1024 x 1024

Chandan Lodha. Jan 15, 2021 2 MIN READ. We are thrilled to announce that CoinTracker has partnered with Coinbase to offer a tax solution to Coinbase customers in preparation of their tax returns. As of today, CoinTracker is available for Coinbase customers to help with tax reporting for their crypto trades and sells.

How to Deposit Money From Bank Account to Coinbase

Crypto AMA

In this video I show some of the different methods of funding your Coinbase account using bank wires and bank transfers.GET A FREE BITCOIN WALLET IN 2 MINUTE.

How To Setup a Free Pre-Market Scanner With TD Ameritrade

https://coinmetro.com/blog/wp-content/uploads/2021/07/KDA-Staking.png|||KDA Staking: Simplified Bonding CoinMetro Blog - Crypto ...|||1920 x 1080

https://tickertapecdn.tdameritrade.com/assets/images/pages/lg/2015\_01\_23\_thinkmoney\_shutup\_chart2.jpg|||S hort Strategy Primer: Shut Up and Sell- Ticker Tape||1200 x 803

https://tickertapecdn.tdameritrade.com/assets/images/pages/lg/sizzle-index-basics-tt191106\_f1rr.jpg|||Screenin g Stocks with the Sizzle Index: Understanding ...|||1570 x 771

https://simpletradingplatforms.com/wp-content/uploads/2020/05/Skilling.png||Skilling Trader | Simple Trading Platforms|||1678 x 944

Cryptocurrency Prices, Charts, Daily Trends . - Coinbase

How to Create a Pre-Market Scanner on Thinkorswim (TD Ameritrade)

https://cdn.stockbrokers.com/uploads/e5n3qru/TD-Ameritrade-FX-thinkorswim-desktop-FX-Trader.png|||Fore x Trading Using Thinkorswim | Fibonacci Forex Robot V ...|||1605 x 1073

Sushi (SUSHI) - Live streaming prices and market cap

Binance Lists BinaryX (BNX) in the Innovation Zone. The team at BinaryX is building a game platform for the long term and the listing by Binance recognizes the innovation possibilities. BinaryX Gets Listed on Binance. Despite coming in second place in a tight Group B challenge in the BSC News Battle of the Dapps last week, Binance saw enough to officially list the BinaryX native token, BNX, on its website and into its Innovation Zone.

1. TradingView: Rated Best For Charting & amp; Community Learning for Beginners. 2. TrendSpider: Automated Stock Charts  $\&$ amp; Trendlines Perfect for Beginners. 3. TC2000: Easy to Use Charts + Good Resources For Beginners. Beginner Stock Trading Platforms Summary.

https://www.newsbtc.com/wp-content/uploads/2018/11/xrpusd\_4h\_07112018\_1.png|||How To Invest In Xrp On Coinbase / Coinbase Faces Lawsuit ...|||2210 x 1066

https://assets.cmcmarkets.com/web\_redesign/platform\_best\_trading2x.png|||Trading Platforms UK | CFDs, Forex & amp; Spread Bets | CMC Markets|||1430 x 1144

CoinTracker is the most trusted Bitcoin Tax Software and Crypto Portfolio Manager. Automatically connect Coinbase, Binance, and all other exchanges & amp; wallets.

https://www1.interactivebrokers.com/images/2015/tws\_mosaic.png|||Global Trading Platform - IB Trader Workstation ...|||1925 x 1200

https://cryptopro.app/wp-content/uploads/2019/06/Coinbase-Pro-API-Instruction3-1.png|||How to Get Your Coinbase Pro API Key and Use It [Full Guide]|||1297 x 990

Sign in to Coinbase. Coinbase is a secure online platform for buying, selling, transferring, and storing cryptocurrency.

https://skooly.zendesk.com/hc/article\_attachments/360048920193/screencapture-paypal-bizsignup-2019-10-1 1-17\_28\_05.png|||How to set up your PayPal account and integrate with ...|||1366 x 1089

https://daytradingz.com/wp-content/uploads/2019/03/low-float-penny-stock-scan.png|||How To Scan For Low Float Stocks On Thinkorswim Best Exit ...|||1352 x 856

https://d3f5j9upkzs19s.cloudfront.net/azcoinnews/wp-content/uploads/2021/07/clover-finance.png|||Coinbase Lists Clover Finance (CLV) on July 15 - AZCoin News|||1667 x 938

Sign up - Coinbase

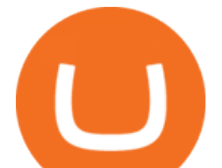

Using CoinTracker Sign up using your Coinbase account to import your transactions and calculate your crypto gains/losses. CoinTracker is free for up to 25 transactions per customer. For paid plans, we' ve partnered with CoinTracker to get you 10% off. Go to CoinTracker using this link and your discount will be automatically applied at checkout.

Day Trading Platforms for Beginners - Updated (2021)

https://easycators.com/wp-content/uploads/thinkorswim-login-screen-1.jpg|||Supply And Demand Indicator On Td Ameritrade Text Chart ...|||1024 x 924

https://assets.cmcmarkets.com/images/au-platform-next-gen.png||Trading Platform | CFD & amp; Stockbroking | CMC Markets|||1200 x 887

CoinTracker is Coinbases officially recommended solution for crypto tax compliance. Save time, save money Join 500,000+ users who already trust CoinTracker. Build wealth CoinTracker enables you to take advantage of tax strategies such as tax-loss harvesting to compound your wealth and optimize your taxes. Achieve peace of mind

https://diib.com/featuredmembers/wp-content/uploads/2021/04/Easycators2.jpg||Easycators.com - 5 Star Featured Members|||1400 x 933

https://i.pinimg.com/originals/43/82/de/4382defe4f1217ae432bcaa4c7746a05.jpg||The best forex trading platform makes trading an easy and ...|||1400 x 840

https://easycators.com/wp-content/uploads/Premarket-Range-Indicator-for-Thinkorswim-Aftermarket-Only-M ode.png|||How To Set Up Gap Scanner On Thinkorswim Pps Indicator|||3358 x 2052

Binance Will List Tranchess (CHESS) in the Innovation Zone .

https://fastkey.io/wp-content/uploads/2020/05/can.png|||Verified CashApp Account + BTC Wallet -FastKey|||2400 x 1260

Coinbase Signup: A Step-by-Step Guide 1. Get Started With Your Coinbase Signup. To get started, head to the Coinbase website. When you reach the homepage, you. 2. Create Your Coinbase Account. A box will appear prompting you to enter your basic account information. Enter your. 3. Verify Your .

AMATEN price today, AMA to USD live, marketcap and chart .

https://brokerchooser.com/uploads/images/broker-reviews/saxo-bank-review/saxo-bank-review-web-trading-p latform-2.png|||Interactive Brokers Alternatives for 2021|||2868 x 1604

https://i.redd.it/ejg2xg2su3m71.png|||TD AMERITRADE FORCIBLY SOLD 40,000 SHARES OF MY CLOV ...|||1948 x 844

How to setup a premarket scanner on ThinkorSwim l TOS Stock .

https://simpletradingplatforms.com/wp-content/uploads/2017/10/Tradecom.jpg||Trade.com WebTrader Simple Trading Platforms|||1279 x 931

how to deposit money into your coinbase account - YouTube

https://simpletradingplatforms.com/wp-content/uploads/2021/02/Charts1-1536x1146.png||FXPesa Trader Simple Trading Platforms|||1536 x 1146

https://external-preview.redd.it/aKnYBg2JWA3J\_76TND3Jt8Ol7S2\_7DCW6Zm6Opflhiw.jpg?auto=webp&a mp;s=3dbd696d7ac978a17b609e1f48c99d59cd26e9ab|||Im Michael del Castillo, a Forbes staff writer focusing ...|||4032 x 3024

http://thecryptoplatform.com/wp-content/uploads/2020/09/uniswap-coin-1500x800.jpg|||Uniswap launches UNI Governance token - The Crypto Platform|||1500 x 800

https://blog.thetrader.top/wp-content/uploads/2020/09/TOS-EN-kotirovki-bez-zaderzhki-copy.jpg|||How to download TOS without quotes delays | THINKORSWIM FREE|||1920 x 1280

Coinbase is a well established crypto exchange. I have no idea what CoinTracker is or what you think its relationship would be to Coinbase. Any legit crypto exchange will have millions of hits on Google when you look it up, including many thousands of mentions in major media like CNN, Bloomberg, CNBC, etc.

https://winningtheme.com/images/optionstrategy/id0017/UBER\_earning\_strangle.jpg|||Tutorial how to fund your TD Ameritrade account - Winning ...|||1913 x 1030

CoinTracker & amp; Coinbase together: your crypto taxes made.

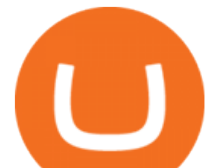

How to send and receive cryptocurrency Coinbase Help

https://a.c-dn.net/c/content/dam/publicsites/igcom/uk/images/Rebrand/Hero/Trading\_Platforms/Trading\_Platf orm\_EN\_EURO.png|||Online Trading Platforms | Try IG's Easy to Use Trading ...|||1290 x 1322

Videos for How+to+send+money+on+coinbase

Buy Crypto In 3 Minutes - #1 in Security Gemini Crypto

Creating an account Commerce Help

Forex Trading Explained - How Forex Trading Works - rbnrch.com

SushiSwap (SUSHI) is an example of an automated market maker (AMM). An increasingly popular tool among cryptocurrency users, AMMs are decentralized exchanges which use smart contracts to create markets for any given pair of tokens. SushiSwap launched in September 2020 as a fork of Uniswap, the AMM which has become synonymous with the decentralized finance (DeFi) movement and associated trading boom in DeFi tokens.

Mrweb Finance (AMA) Crypto Analysis: Price, Forecast, and News

Beginner's Guide To Trading - Options Trading Made Easy

https://simpletradingplatforms.com/wp-content/uploads/2020/05/PatronFX.jpg|||PatronFX | Simple Trading Platforms|||1348 x 789

https://assets.bwbx.io/images/users/iqjWHBFdfxIU/ifQm8u30X0WQ/v0/-1x-1.jpg|||Free Transaction Cryptocurrency Trade Bitcoin Futures On ...|||2000 x 1333

Create a Coinbase account Coinbase Help

http://cdn.shopify.com/s/files/1/2252/5177/products/chainlink\_link\_logo\_sumbol\_crypto\_cryptocurrency\_mer chandise\_merch\_gear\_dad\_hat\_twill\_hat\_black\_1024x1024.jpg?v=1558610906||Chainlink LINK Cryptocurrency Logo Hat Crypto Wardrobe|||1024 x 1024

https://a.c-dn.net/c/content/dam/publicsites/igcom/uk/images/Rebrand/Hero/trading-platforms-hero-update-17 0521.jpg|||Online Trading Platforms | Try IG's Easy to Use Trading ...|||1348 x 1165

https://public.bnbstatic.com/image/cms/blog/20200922/eb0eaad4-d9c7-4e53-86a6-a7b4dfa4b4c5|||Crypto Exchange Listing News : Coinbase Is Listing For Us ...|||1218 x 962

https://www.optionsbro.com/wp-content/uploads/2018/03/Ally-Invest-Stocks-Trading-Platform-Review.png||| Best Stock Trading Software for Beginners | The Options Bro|||2880 x 1600

Crypto AMA is a private Telegram group comprised of more than 550 investors, operators, and researchers in the blockchain space. Each week, the group hosts founders from top crypto projects, who appear as guests and answer questions from the audience via text message in Ask-Me-Anything (AMA) format. AMAs are for informational purposes only.

https://brokerchooser.com/uploads/images/learn-trading/cfd-trading-tips/cfd-trading-tips-xtb-web-trading-platf orm-1.png|||12 CFD trading tips to survive|||1920 x 965

https://wheretoinvest.money/wp-content/uploads/2017/10/oanda-invest.png|||OANDA or the Trading Platform You Should Try Out||1440 x 900

A quick 2 minute video showing you how to add funds (deposit money) into your coinbase account so you can buy bitcoin and other crypto currencies. If you don $&\#39;$ .

http://cdn.shopify.com/s/files/1/2252/5177/products/6eab5a1799bf90df04374985afbba909\_1024x1024.jpg?v= 1619773314|||Solana (SOL) Cryptocurrency Symbol Pillow Crypto Wardrobe|||1024 x 1024

https://binaryoptionsdoctor.com/wp-content/uploads/2019/04/easy-trade-app-platform.png|||Easy Trade App Software Scam Review! Things To Know Before ...|||1877 x 939

Binance Innovation Zone Link - New Listings on Binance - How .

https://cdn.publish0x.com/prod/fs/images/1c515ae70c55756c62e08744239a49455bc1d22418ce62143fb53043 f0784e3f.jpg|||???? CryptoPick Announcement - New AMA Monday 01/02|||1438 x 808

https://simpletradingplatforms.com/wp-content/uploads/2021/01/Capture-1.png|||SocialTRD GCH WebTrader

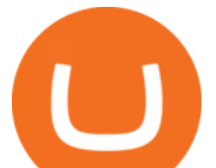

| Simple Trading Platforms|||1674 x 943

7 Best Online Stock Trading Platforms of 2022 Money

https://miro.medium.com/max/1200/0\*VHj6CF2C9QtyFcFD.|||How To Send Bitcoin Money To Bank Account - Earn-bitcoin ...|||1200 x 813

The AMATEN price page is part of Crypto.com Price Index that features price history, price ticker, market cap and live charts for the top cryptocurrencies.

How to Deposit Money From Bank Account to Coinbase. 1. Go to Coinbase.com and click on Buy / Sell. The first step is to go to Coinbase.com and log in to your account. You can also use the Coinbase . 2. Add your bank account. 3. Click on Continue. 4. Select your bank account. 5. Log in to your .

AMA Price Live Data. The live AMATEN price today is \$0.063833 USD with a 24-hour trading volume of \$968.68 USD. We update our AMA to USD price in real-time. AMATEN is down 26.65% in the last 24 hours. The current CoinMarketCap ranking is #2061, with a live market cap of \$483,302 USD.

5 Best Trading Platforms for Beginners 2022 StockBrokers.com

Innovation Zone. Our team has created the Innovation Zone, which will allow users to trade newer token offerings from the comfort of their Binance account, while at the same time protecting less suited users from being exposed to the risk that comes with trading them. What led us to create the Innovation Zone is our dedication to giving Binance users a safe place to trade new, innovative projects.

https://a.c-dn.net/c/content/dam/publicsites/igcom/uk/images/Rebrand/Content/mobile cropped mockup-update-170521.jpg|||Online Trading Platforms | Try IG's Easy to Use Trading ...|||1202 x 1314

Coinbase: A Step-by-Step Guide On How To Get Started Blocklr

SushiSwap price today, SUSHI to USD live, marketcap and chart .

Interactive Brokers® - Award Winning Trading Platform

https://coingraph.uno/wp-content/uploads/2021/05/up-next.jpg|||These Four Crypto Assets Gearing Up for New All-Time Highs ...|||1365 x 800

https://tickertapecdn.tdameritrade.com/assets/images/pages/md/how-to-use-thinkorswim-tt200827\_f1.jpg|||The Sweet Suite of thinkorswim® Tools: Simple, Powerf ...|||1888 x 886

Coinbase is a secure online platform for buying, selling, transferring, and storing cryptocurrency. . Sign in to your Coinbase account or Sign up as a business.

AMA Crypto Risk Gauge Analysis What this means: InvestorsObserver gives Mrweb Finance (AMA) a low risk rank. This means that a big move in Mrweb Finance is met with a lot of dollars flowing into, or out of, the cryptocurrency.

Fellow Binancians, Binance will list Tranchess (CHESS) in the Innovation Zone and will open trading for CHESS/BNB, CHESS/BTC, CHESS/BUSD and CHESS/USDT trading pairs at 2021-10-22 06:00 (UTC). Users can now start depositing CHESS in preparation for trading. Withdrawals for CHESS will open at 2021-10-23 06:00 (UTC)

https://a.c-dn.net/c/content/dam/publicsites/igcom/uk/images/Rebrand/Content/third

party-update-170521.jpg|||Online Trading Platforms | Try IG's Easy to Use Trading ...|||1612 x 1120

AMATEN Price AMA Price, USD converter, Charts Crypto.com

1. INTRODUCTION Below you can find the steps to access Binances Innovation Zone in both web version and the app. I hope it helps. 2. HOW TO ACCESS BINANCE INNOVATION ZONE (Desktop and app) Go to Markets. Click on Zones. Select the Innovation tab. How to access the Binances innovation zone on desktop.

View crypto prices and charts, including Bitcoin, Ethereum, XRP, and more. Earn free crypto. Market highlights including top gainer, highest volume, new listings, and most visited, updated every 24 hours. Sushi (SUSHI) Price Prediction CoinCodex

https://tickertapecdn.tdameritrade.com/assets/images/pages/md/thinkorswim-mobile-new-features-tt200727\_f

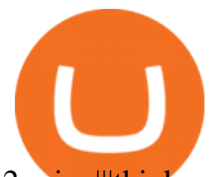

on Coinbase and 1729|||2048 x 1365

Trading Platforms|||1659 x 945

2<sub>\_r.jpg</sub>|||thinkorswim® Mobile: Know Your Tools- Ticker Tape|||2688 x 1540

#1 in Security Gemini Crypto - The Safest Place to Buy Crypto

How to access Binance' Innovation Zone - Learner trip

How to Access the Binance " Innovation Zone "? : binance

Coinbase Account for your Self-directed IRA LLC A to Z Guide Open Self-directed IRA LLC account at Coinbase . Sample Cryptocurrency Account Setup Coinbase

https://creditstocks.com/wp-content/uploads/2021/07/coinbase-2048x1365.jpg|||Earning Crypto by Learning

https://simpletradingplatforms.com/wp-content/uploads/2020/04/fxvc.jpg||FXVC WebTrader | Simple

https://simpletradingplatforms.com/wp-content/uploads/2017/10/ThinkTrader-web1.jpg|||ThinkTrader Web |

Simple Trading Platforms|||1279 x 932 https://uploads.toptal.io/blog/image/125125/toptal-blog-image-1515640454078-147407b4b096e7a4a678a9d00 66ac379.png|||Investing in Cryptocurrencies: The Ultimate Guide ...|||2500 x 1355 https://coinliveprices.com/wp-content/uploads/2018/09/b6-1536x1024.jpg|||Connection - Coin Live Prices - Crypto Price Tracker ...|||1536 x 1024 https://i.pinimg.com/originals/2b/4a/02/2b4a02bfec9cc1c22c545118946ca930.jpg|||Does Td Ameritrade Have A Stock Screener - STOCKOC|||1906 x 976 https://i.pinimg.com/originals/a2/88/5f/a2885f721c17cb4dfe59c9e7c269ff7e.png|||Launch Your Brokerage Business in No Time Easy set-up ...|||3544 x 1889 https://www.cryptopolitan.com/wp-content/uploads/2019/08/golden-bitcoins-and-chinese-flag-PJM2NG5-scal ed.jpg|||THE GREAT AMA 2019: THE FUTURE OF BLOCKCHAIN TECHNOLOGY ...|||2560 x 1707 https://blog.boostcollective.ca/hubfs/bets rapper ama.jpg#keepProtocol||The 3 Best Rappers Reddit AMA|||2000 x 1000 https://bitwarden.com/images/blog/content/coinbase/coinbase-03.png|||Strengthen your Coinbase account security with Bitwarden ...|||2514 x 2150 https://images.cointelegraph.com/images/1480\_aHR0cHM6Ly9zMy5jb2ludGVsZWdyYXBoLmNvbS9zdG9y YWdlL3VwbG9hZHMvdmlldy9iY2Q0MzFmMzcyNTA5MzFhNmNlMmFiY2ZhNmNkZGZlZC5qcGc=.jpg| ||Bitcoin Sees Volatility as Prices Hit Three-Month Lows and ...|||1480 x 987 Go to markets and in the navigation bar, select zones and there is innovation tab right below after you click zones. 1 level 2 ValenRanger1  $\cdot$  5m Does this include binance.us? Can't find Zones anywhere in the Markets section 1 Continue this thread level 1 dauntless101 · 5m Trying to figure this out too on Binance.us. Anyone know how?:) 1 1.3k Connecting your Coinbase Pro account to CoinTracker Visit Coinbase Pro API page Click + New API Key Under Permissions select View Copy the Passphrase and paste into CoinTracker Leave the IP whitelist blank Click Create API Key If applicable, enter your two-factor authentication code Click Add API Key Copy the API Secret and paste into CoinTracker How to Find Stocks: Scanning the Universe of Stocks i . TD Ameritrade has one of the best platforms out there for day traders, but it can sometimes be very overwhelming for beginners looking to trade in the stock . Using TurboTax or CoinTracker to report on . - Coinbase Help To create your account go here and select Log In. If you were already logged in to coinbase.com, you will be prompted to accept the Coinbase Pro User Terms and may be prompted to provide additional information. Please note that a single individual may only operate one account with Coinbase Pro and Coinbase.com. If you already have a Coinbase account and would like to open a Coinbase Pro account, please use the same login email address. https://equityblues.com/wp-content/uploads/2018/10/upstox-pro-trading-platform.png|||9 Best Trading

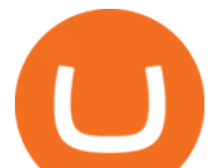

Platforms in India for Superior Trading - 2021|||1302 x 772

https://winningtheme.com/images/technicalanalysis/id0031/AMD\_2020\_04\_03.jpg|||Tutorial how to fund your TD Ameritrade account - Winning ...|||1920 x 1031

Enter the crypto address, phone number, or email address of the person you would like to send the crypto to. Leave a note (optional). Select Pay with and choose the asset to send the funds from. Select Continue to review the details. Select Send now. Note: All sends to crypto addresses are irreversible. Coinbase mobile app. Tap or Pay. Tap Send.

How to Deposit Money into Coinbase from a PC or Mobile Device

Best Trading Platforms for Beginners 2021. Here are the best online stock trading sites for beginners: TD Ameritrade - Best overall for beginners. Fidelity - Excellent research and education. Robinhood - Easy to use but no tools. E\*TRADE - Best web-based platform. Merrill Edge - Great research tools.

What Is SUSHI Coin? Your Ultimate Guide Currency.com

https://tickertapecdn.tdameritrade.com/assets/images/pages/lg/thinkorswim-mobile-new-features-tt200727\_f1. jpg|||thinkorswim® Mobile: Know Your Tools - Ticker Tape|||2732 x 2048

You can use Sushiswap to trade one cryptocurrency for another directly it cant be used to trade fiat for crypto or vice versa. It uses the Automated Market Maker model pioneered by Uniswap. You can connect your crypto wallet to Sushiswap at app.sushi.com To add liquidity, users send equal-value amounts of two cryptocurrencies to SushiSwap.

Stock Screener - TD Ameritrade

CoinTracker is the most trusted Bitcoin Tax Software and Crypto Portfolio Manager. Automatically connect Coinbase, Binance, and all other exchanges & amp; wallets.

https://i1.wp.com/stocktraderjack.com/wp-content/uploads/2020/12/final-name-make-a-watchlist-penny-stock s-price-under-5-dollars-think-or-swim-timothy-syks-add-watchlist-custom-screener-webull-how-to-find-stock s-scanners-penny-stocks.png?w=1481&ssl=1|||How to Set Up Stock Scanners in 3 Easy Steps on Webull ...|||1481 x 1008

You can predict cryptocurrency prices by considering both on-chain and off\_chain metrics, as well as technical indicators that take into account Sushis past price performance. Another tool you can use is to gauge the market sentiment to see whether investors are optimistic or pessimistic about Sushi.

What Is AMA In Crypto (Jan 2022) Let Us Know Here!

https://a.c-dn.net/c/content/dam/publicsites/igcom/uk/images/ContentImage/content2/Trading\_Platforms\_Hero \_device\_shot.png|||Online Trading Platform from IG: the UK's Best Trading ...|||2166 x 1318

https://cdn.stockbrokers.com/uploads/edpq4e4/TD-Ameritrade-thinkorswim-desktop-social-network.png|||Free Binary Options Trading Indicators Thinkscript Editor ...|||1611 x 1049

Swaptracker (SWPT) Price, Charts, and News Coinbase: swpt .

https://www.lifewire.com/thmb/kQPB8IoKV\_byt-I2xy3KcBQK\_KM=/1440x1080/smart/filters:no\_upscale()/i mage-coinbase-5a3784ed9e942700372028b4.jpg|||How To Buy Bitcoin Besides Coinbase - Earn Bitcoin Free ...|||1440 x 1080

https://lh3.googleusercontent.com/7OaP5gC9TtyuZxkS-RojJy5NijIAglFN1dwfJ9BI\_x1I0GZijjGbiV7oFNW6 e4zlay7o=h900|||thinkorswim Mobile - Android Apps on Google Play|||1440 x 900

https://fourweekmba.com/wp-content/uploads/2021/03/coinbase-business-model.png?is-pending-load=1|||Can You Cancel A Pending Bitcoin Deposit On Coinbase ...|||2560 x 1914

https://i2.wp.com/easycators.com/wp-content/uploads/Ichimoku-Signals-for-Thinkorswim-Chart-and-Sidebar-1.png?fit=3356%2C2028&ssl=1|||Setup Scanner Macd Thinkorswim Td Ameritrade Thinkorswim ...|||3356 x 2028

ElementX AMA Recap. by Crypto Daily Team. January 20, 2022. in AMA Recap. Cryptodaily.io hosts AMA with ElementX. #ElementX #BSC #BSCDaily #AMA. Cryptodaily Admin: Hello everyone I hope youre all having a productive day! I have here with me Mr.Alex from the ElementX project. Welcome Alex.

Sushi price today, chart, market cap & amp; news CoinGecko

Binance Innovation Zone & amp; Listing Updates Binance Blog

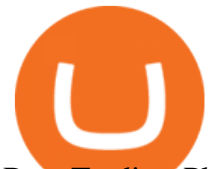

Best Trading Platform for Day Trading: Tradestation. Our second pick for the best day trading platform for beginners is Tradestation. Tradestation is a multi-asset, award-winning trading platform. Their trade execution is fast and their data feed is quick. This stock trading platform is modern, intuitive and very easy to use.

Recap AMA 23/12: Crypto Differ - WidiLand

https://tickertapecdn.tdameritrade.com/assets/images/pages/lg/sample-setup-snapshot-tt191210\_f1.jpg|||Can You Set Alerts For After Hours In Thinkorswim How To ...|||1602 x 868

Of DEXs Via Innovation Zone, Binance can provide their users to a easy and safer space for accessing newer tokens that will likely have higher volatility than other regular tokens. Thus, binance will able to prevent more untoward scenarios for users who just want to access and investment certain projects.

https://bullishbears.com/wp-content/uploads/2020/01/thinkorswim\_tutorial\_.jpg|||ThinkorSwim Tutorial: How to Use & amp; Setup With Paper Money|| $|1194 \times 868$ 

https://miro.medium.com/max/1400/1\*0kvGovDytM6ySCtQhYjh0A.png|||How To Move Bitcoin From Coinbase To Blockchain | Make ...|||1400 x 787

Sign In - Coinbase

So, lets come to know about all types of cryptocurrency AMA without any delay- Live AMA Question-Answer AMA (Pre-planned) 1) Live AMA: Crypto Live AMA is the most popular crypto AMA. This AMA type is exactly what its name refers to. In this AMA, team members of crypto projects directly answer the questions of community members.

How to open a Coinbase Pro account Coinbase Pro Help

Videos for Ama+crypto

https://topratedfirms.com/images/1/Thinkorswim/paper/thinkorswim-paper-trading.png|||Thinkorswim Forex Upl | Forex Robot Dragon Expert Fx|||1596 x 1393

https://static.cryptohopper.com/images/news/uploads/1600686701-binance-innovation-zone-listing-updates-1.

png|||Binance Innovation Zone & amp; Listing Updates|| $|1280 \times 792$ 

Binance Lists BinaryX (BNX) in the Innovation Zone

The Best Option For Options - Join BlackBoxStocks Now & amp; Save

Funding your account with USD Coinbase Pro Help

http://www.coinworld.io/wp-content/uploads/2017/06/coinbase1.png||Bitcoin Cash Split Ledger Nano S | Make Money From Bitcoin ...|||2542 x 1287

https://images.cointelegraph.com/images/1434\_aHR0cHM6Ly9zMy5jb2ludGVsZWdyYXBoLmNvbS9zdG9y YWdlL3VwbG9hZHMvdmlldy9kMTUyNzVkODAzNWEyOTQwZDhjNGRlMzg2NGNmZDA0Yi5qcGc=.j pg|||BTC Maximalists Are Right That 95% of Crypto Is a Scam ...|||1434 x 955

Sushi+crypto+coin News

Innovation zone - how to access? : binance

https://old.trybe.one/wp-content/uploads/2019/10/Screen-Shot-2019-10-08-at-20.33.18.png|||Coinbase Portfolio Balance Screenshot / Trading 101 ...|||1088 x 894

https://simpletradingplatforms.com/wp-content/uploads/2017/10/OandaDesktop.jpg|||OANDA Desktop Simple Trading Platforms|||1278 x 1001

http://coinlivetracker.com/wp-content/uploads/2021/12/5531-bitcoin-price-failed-at-critical-resistance-was-69 k-the-cycles-top-btc-analysis-overview.png|||Bitcoin Price Failed at Critical Resistance, Was \$69K the ...|||1750 x 1063

It has a circulating supply of 127,244,443 SUSHI coins and a max. supply of 250,000,000 SUSHI coins. If you would like to know where to buy SushiSwap, the top cryptocurrency exchanges for trading in SushiSwap stock are currently Binance, Currency.com, OKEx, FTX, and CoinTiger. You can find others listed on our crypto exchanges page.

https://simpletradingplatforms.com/wp-content/uploads/2017/10/ActivTrades-Web.png|||ActivTrades | Simple Trading Platforms|||1918 x 978

https://s3.tradingview.com/x/xqraasIF\_big.png|||What Are Harmonic Patterns Trading Thinkorswim Scripts ...|||2454 x 1177

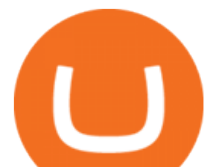

#PreMarket#TOS#Scanner????Sign up for stock alerts by joining the TRADER ALERTS Premium Discord: https://bit.ly/TRADERALERTS\_DiscordUSWMO takes you through how.

Create a Coinbase account. 1. Create your account. Go to https://www.coinbase.com from a browser on your computer, or download and open the Coinbase app on Android or iOS to get . 2. Verify your email. 3. Verify your phone number. 4. Add your personal information. 5. Verify your identity.

Depositing from a U.S. Bank Account (ACH) Open the trading view at pro.coinbase.com/trade. On the left-hand column under Wallet Balance, select Deposit. In the Currency Type field, select USD. Select the Bank Account tab. If you have verified your bank account, it should be listed here under From. .

Sushi+crypto+coin - Image Results

Just open your Coinbase app, select the crypto and an amount, enter the recipients email address, and hit send. Sending crypto is easy and affordable whether your funds are traveling from across the room or around the world. Buy Bitcoin in just a few minutes Start with as little as \$25 and pay with your bank account or debit card. Get started

https://i.pinimg.com/originals/39/f5/01/39f5010940817de9f4f3a25c6fc03f39.jpg|||How To Set Up A Day Trading Account With Td Ameritrade ...|||1080 x 1080

https://simpletradingplatforms.com/wp-content/uploads/2020/09/SpreadCo2.png|||Spread Co | Simple Trading Platforms|||1679 x 879

https://www.cryptonewsz.com/wp-content/uploads/2019/01/coinbase-review.jpg|||Coinbase Is Adding The Assets Demanded By Customers ...|||1400 x 933

How to Open a Coinbase Account for your IRA LLC

The Scan tab lets you sync your market scans or a scans resulting watch list from your desktop to any mobile device using thinkorswim and the free TD Ameritrade Mobile Trader App. You can view your synced scan or watch list on your mobile device by logging in to Mobile Trader and accessing the personal watch lists section of the app.

10 Best Forex Trading Platforms For Beginners [Jan 2022]

CoinTracker partners with Coinbase to Offer Crypto Tax .

https://www.investorsonline.ph/assets/images/broker-1999x1037.png|||Investors Securities, Inc. - Trading Platform|||1999 x 1037

https://lh4.googleusercontent.com/u0MjAKVrmSWworWzFfRt4jMcJ\_yBdWpRI489N6hmJ1LmpahwPsYUP Kocbj1NKdJQ8bqo8lmDo4G6KMJvSw2x4iGFEIoApU0ORGdxBTvFMrdUuYMeTifiguH4gec\_kIhKLJWw UiG-|||Are You Allowed To Day Trade Cryptocurrency On Robinhood ...|||1600 x 808

Link your bank account to your Coinbase account. Open the Portfolio page. Tap on your USD wallet. Tap on Add Cash. Select Wire Transfer from the available options. Follow the on-screen. Best Trading Platforms for Day Trading Right Now: December .

AMA in Crypto is the live question & amp; answer session conducted by private social media groups, companies and expert professionals. The expert group comprises hundreds of experienced operators, investors, and researchers from the crypto and blockchain space.

What is AMA in Cryptocurrency? (More Than You Think) - Cryptooof

Coinbase

http://www.customizedtrading.com/sites/default/files/imagecache/product\_full/NRGY.jpg|||Swing trading system, algorithmic trading|||1928 x 1101

How To Transfer Funds To Coinbase Using Bank Wire And Bank .

Videos for Coinbase+account+setup

Open the Coinbase Wallet app on your chosen device. Select Send. Type the amount that you intend to transfer. Choose and select the appropriate crypto currency and click Next. A prompt will appear asking you to enter the address where you intend to send the fund. Click Coinbase.

E<sup>\*</sup>TRADE has long been one of the most popular online brokers. The company  $&\#39$ ; \$0 commissions and

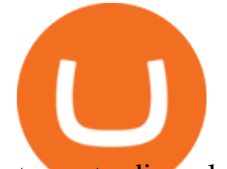

strong trading platforms appeal to active traders, while beginner investors benefit from a large.

https://tickertapecdn.tdameritrade.com/assets/images/pages/lg/scan-universe-of-stocks-tt200304\_f1.jpg|||Day Trading Buying Power Td Ameritrade Swing Trade Scanner|||1887 x 851

https://www.brokerage-review.com/images/1/Thinkorswim/thinkorswim-reskin.png|||Thinkorswim Review (2021)|||1920 x 1080

Sign In CoinTracker

Share. Hi guys! Merry Christmas!! ????. ???? Good news for those who missed the AMA with Crypto Differ held on 23 Dec! We bring you a full recap of the entire AMA session. ???? You will find useful info about WidiLand, as well as our plans in the near future! Detail is below:

SUSHI is the native token of SushiSwap automated market maker (AMM) decentralized exchange (DEX) ecosystem, providing decentralized exchange swap capability for Ethereum, Polygon, Fantom, OKEx, HECO, Binance Smart Chain (BSC), xDai, Harmony, Avalanche, and Celo blockchain networks. SUSHI was created as an an Ethereum-based ERC-20 token available for purchase on exchanges like Binance, SushiSwap, and UniSwap, as well as distributed as a reward for to farmers, users staking SUSHI token and .

https://i1.wp.com/blog.digifinex.com/wp-content/uploads/2019/09/cropped-crypto-security-2.jpg?fit=1509%2 C849&ssl=1|||3 Security Essentials To Protect Your Crypto Account ...|||1509 x 849

ElementX AMA Recap - Crypto Daily

Sushi (SUSHI) live coin price, charts, markets & amp; liquidity

http://cdn.shopify.com/s/files/1/2252/5177/products/SOLANA\_cryptocurrency\_merchandise\_merch\_tshirt\_w hite\_logo\_1024x1024.jpg?v=1620045615|||Solana (SOL) Cryptocurrency Symbol T-shirt Crypto Wardrobe|||1024 x 1024

https://assets.coinbase.com/assets/og-image.95aa5c0bf2df8d4b3ecb54bc784e675c.jpg|||Send money internationally for free | Coinbase|||2400 x 1260

How To Scan For Swing Stocks 101 TD Ameritrade ThinkorSwim .

Online trading platforms are one of the easiest ways to start investing from home. They conveniently allow users to trade stocks, bonds, funds, and other marketable securities on their own or have an expert do it for them.

Sushi coin is linked to SushiSwap, which is a decentralised exchange, or DEX for short. This is like a regular currency exchange, except that it allows people to exchange crypto via a smart contract (a computer program that automatically executes sales and other agreements when the right conditions are met), using the Etherium blockchain.

https://tickertapecdn.tdameritrade.com/assets/images/pages/md/scan-universe-of-stocks-tt200304\_f3r1.jpg|||H ow to Find Stocks: Scanning the Universe of Stocks i ...|||1853 x 922

SushiSwap (SUSHI) Price, Charts, and News Coinbase .

https://coindoo.com/wp-content/uploads/2019/02/2.jpg|||How to Withdraw from Coinbase to PayPal - Coindoo|||1245 x 786

*(end of excerpt)*